## History of Revolutionary Armed Forces of Colombia (FARC) with Jupyter

**Author:** Nicolas Luna **Organization:** Esri Colombia **Contact:** Calle 90 N 13 - [40, Bogotá, Colombia. +57 3156167887 fluna@esri.co](mailto:fluna@esri.co)

# Abstract

The Revolutionary Armed Forces of Colombia (FARC) is a Colombian guerrilla group that emerged in the midtwentieth century after the assassination of the liberal leader Jorge Eliécer Gaitán. As a result, multiple insurgents took by arms and decided to take shelter in the jungle to carry out a war of more than 60 years, where several locations in our country became the hotspots of historical moments in the history of this guerrilla war, one of the most ancient of the American continent. With the help of the ArcGIS API for Python and the implementation of Jupyter, these places together with the territorial advance of the FARC is visualized and explained to the readers in order to demonstrate some of the techniques and developments that can be done with this platform. Similarly, it shows different ways to share our information, using servers or from the cloud, and how it is possible to interact with it by lines of code provided by the API. The literary parts of the following piece comes from the synopsis of the article published by the magazine "Revista Semana" on November 19, 2012, named "FARC History", which brings us the situation that some municipalities of Colombia experienced.

### The Origin (1953-1964)

Liberal guerrillas, born of the confrontation between the traditional parties in the forties, kept in arms instigated by their leaders in the Llanos and Tolima. In 1953 the government launched an offensive on the Tierra region within, Cauca and for the next two years, it mobilized south of Tolima and regrouped there. Five years after the first meeting between the government and the guerrillas in Aipe, Huila, and for 1959 an agreement was reached.

In 1960 Marulanda also called Tirofijo (communist liberal) decides to stay Marquetalia - Tolima where the selfdefense groups are created and 'La Móvil', is the last one composed by a group of 30 men trained for special operations.

In 1961 the groups of armed resistance of the Guayabero, Natagaima, El Pato, Neiva met in Marquetalia with the presence of a delegate of the Central Committee of the Communist Party, in what is known as the "First Guerrilla Conference", however, it is in the assembly of July 20, 1964 where it is defined that from that date becomes "revolutionary guerrillas."

```
In [1]: from arcgis import *import ssl
        ssl._create_default_https_context = ssl._create_unverified_context
        gis = GIS("https://www.arcgis.com","nluna_geo")
```
Enter password: .......

- In  $[2]$ : | mapOrigen = gis.map('Colombia',5)
- In [3]: | mapOrigen

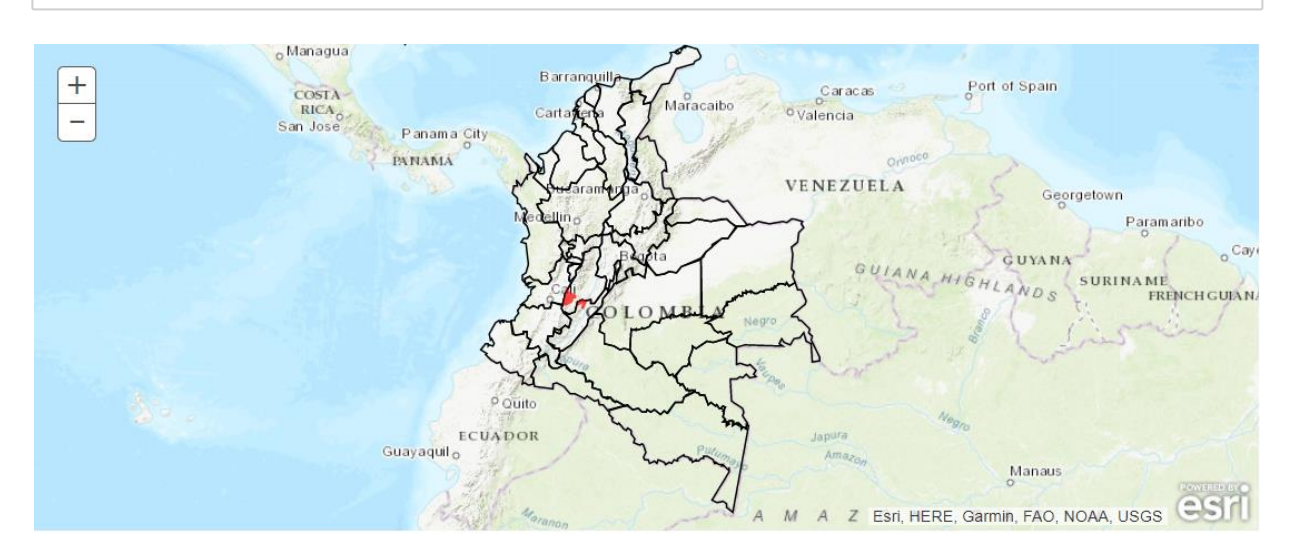

```
In [4]: mapOrigen.add_layer({"type":"FeatureLayer", 
                        "url":"https://localhost:6443/arcgis/rest/services/FARC_Hisory/
        FARC_Data/MapServer/0",
                      })
        mapOrigen.add_layer({"type":"FeatureLayer", 
                        "url":"https://localhost:6443/arcgis/rest/services/FARC_Hisory/
        FARC_Data/MapServer/6",
                      })# from ArcGIS sERVER
```
- In [5]: from arcgis.features import FeatureLayer lyr\_url = 'https://localhost:6443/arcgis/rest/services/FARC\_Hisory/FARC\_Data/M apServer/6' layer = FeatureLayer(lyr\_url) layer
- Out[5]: <FeatureLayer url:"https://localhost:6443/arcgis/rest/services/FARC\_Hisory/FA RC\_Data/MapServer/6">

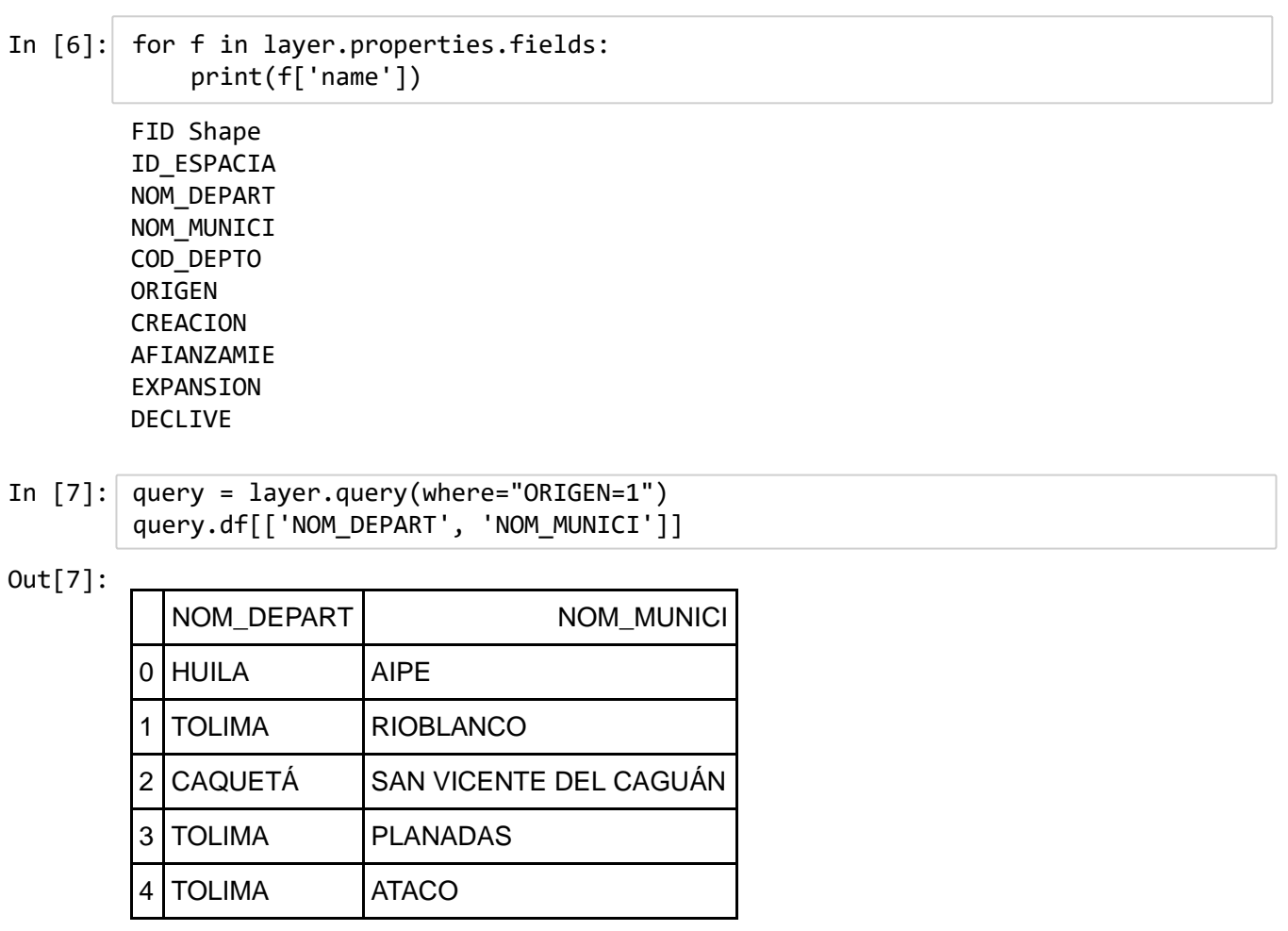

#### The conferences of creation (1964-1969)

In September 1964 in Riochiquito - Cauca, the "First Conference" was held among the survivors of Marquetalia, however, it is in the "Second Conference" held in 1966 in Sumapaz, with about 350 armed men, that the current name of Revolutionary Armed Forces of Colombia "(FARC) and statutes, internal regulations, rules of command, a national military plan and a political plan of mass organization, education, propaganda and finance are defined, as well as Manuel Maraulanda Vélez as commander and Ciro Trujillo as second in command After the Sumapaz Conference, some depart to the Pato, others to the central mountain range, a third group goes to the center of Tolima and with Ciro Trujillo the largest group leaves for Quindío y Caldas, this group It is located by the Army and almost annihilated The "Third Conference" of the Farc, was held in 1969 on the Guayabero River, in which the "IV Frente" in the a of the Magdalena Medio, with influence in the north of Cundinamarca and based in the Agrarian Union of Yacopi. Later in 1971, the "Fourth Conference" took place in El Pato - Huila, where they decided to form a war front, the V, in Urabá, in northwestern Colombia.

In  $[8]$ : mapCreacion = gis.map('Colombia',5)

In  $[9]$ : mapCreacion.basemap = 'dark-gray'

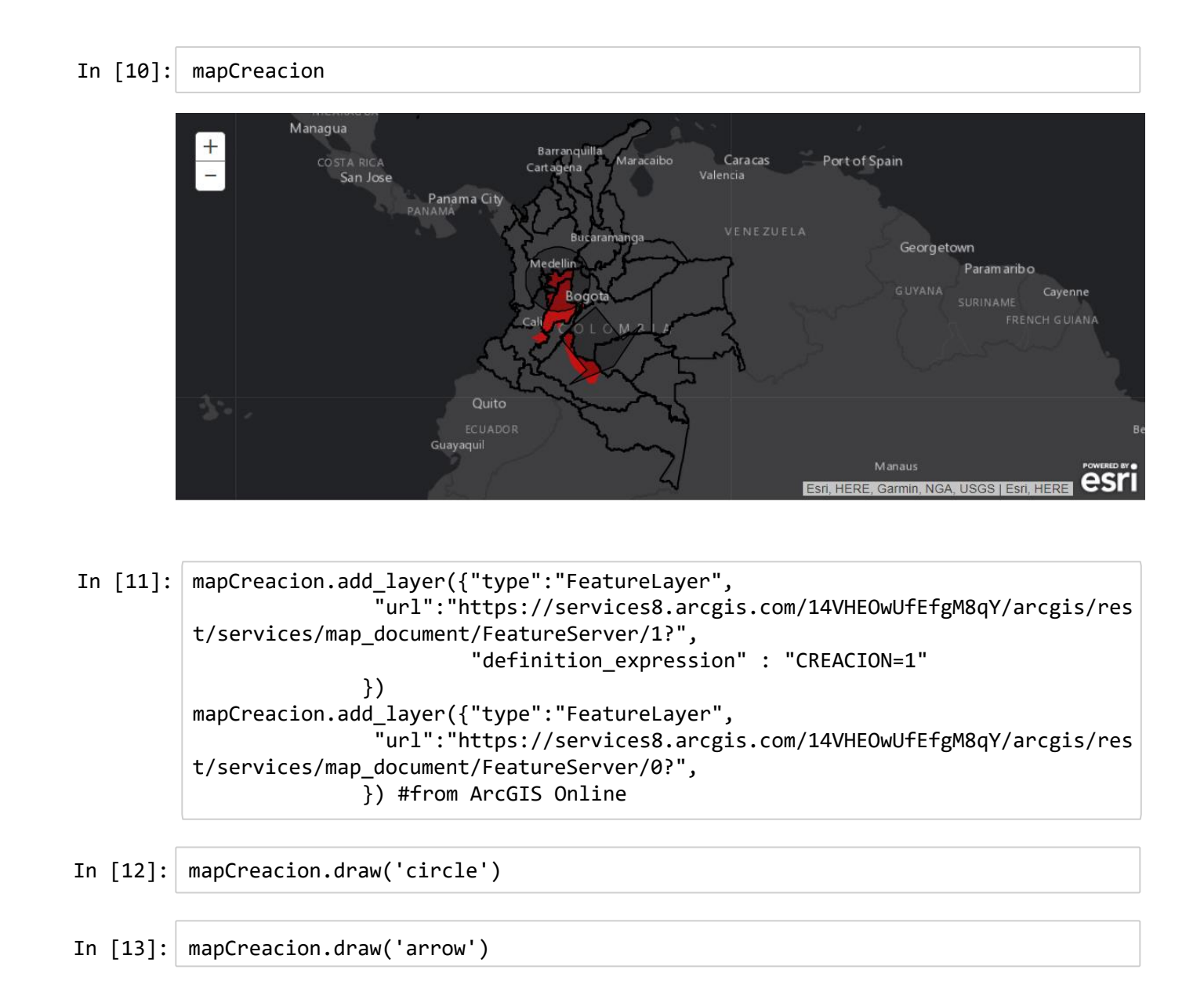

### The consolidation conferences (1974-1976)

In 1974, the "Fifth Conference" took place in El Pato - Huila, in which it was established to expand the guerrilla force and reach areas where it had not been, however, two years later the "Sixth Conference" was held on the Duda River - Meta, where they propose to open a front in each department and contact the other guerrilla organizations and accelerate the recruitment of combatants in the same way medals were created to stimulate the troops. It is estimated that at that time they had 23 fronts, 1,000 men in arms and 120 commanders.

```
In [14]: from arcgis import *import ssl
         te default https context = ssl. create unverified context
         gis2 = GIS("https://www.arcgis.com","fluna_geo")
```

```
Enter password: .......
```
In [15]: mapAfianzamiento = gis2.map('Colombia', zoomlevel=5) mapAfianzamiento.basemap = 'hybrid' mapAfianzamiento

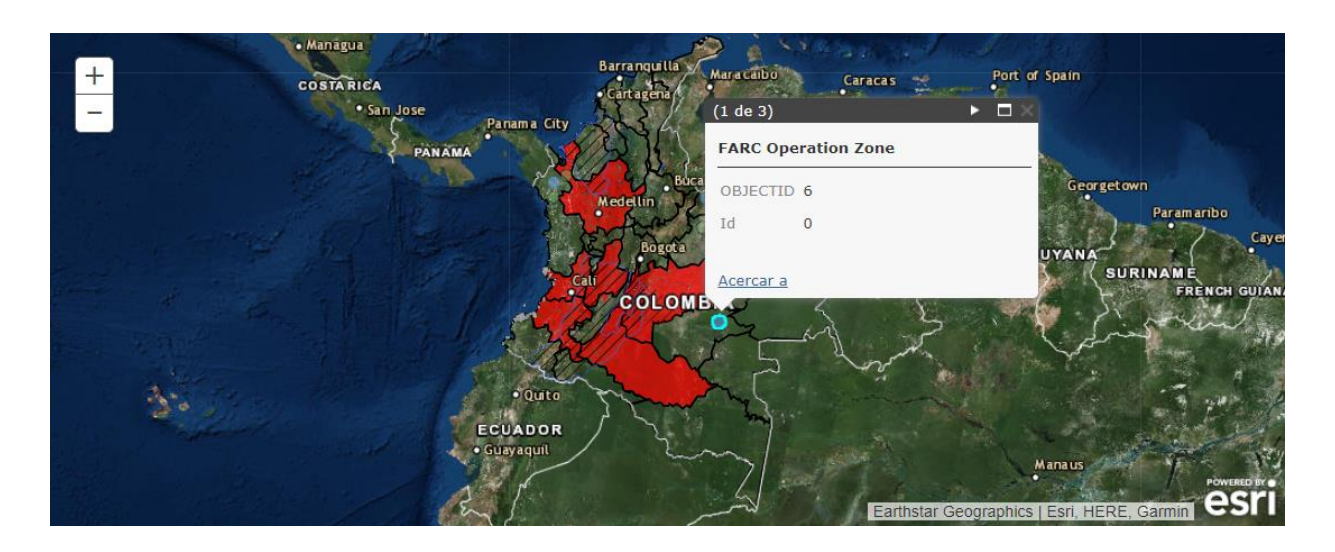

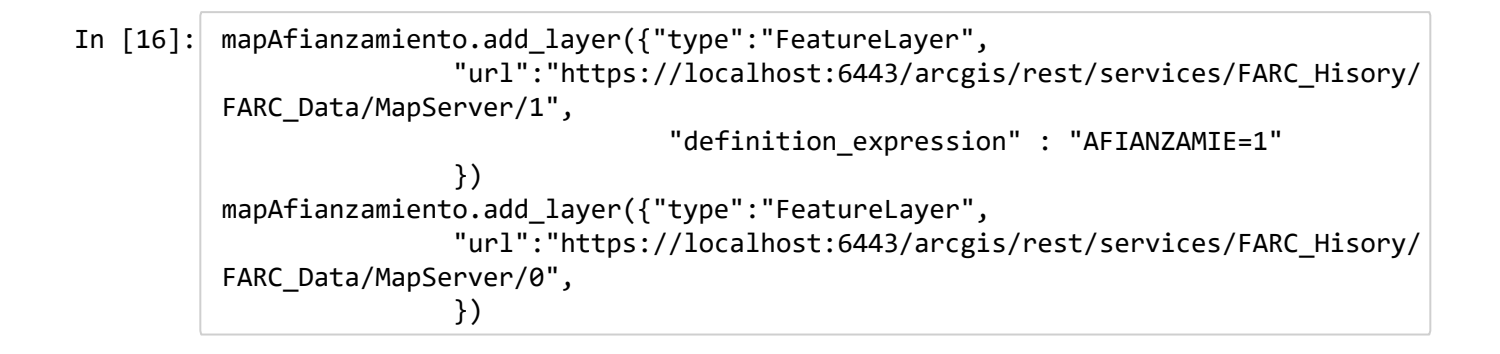

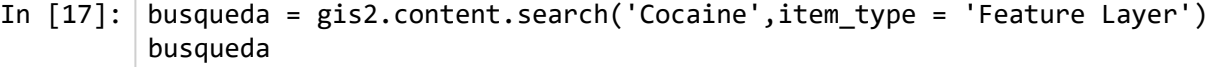

Out[27]: [<Item title:"Global\_Cocaine\_Consumption" type:Feature Layer Collection owne r:SValdizonPST>,

<Item title:"Colombian\_Guerrila\_Groups" type:Feature Layer Collection owner: SValdizonPST>,

<Item title:"MX-IT -173 kg (T-LJB-9)" type:Feature Layer Collection owner:GI SGroundhog>,

<Item title:"Major\_Transit\_and\_Producing\_Countries" type:Feature Layer Colle ction owner:SValdizonPST>,

<Item title:"Behavioral Health Treatment Facilities, SAMHSA, May 2017 - BHTF AC050317" type:Feature Layer Collection owner:BSPatterson>,

<Item title:"Cocaine\_Related\_Corruption" type:Feature Layer Collection owne r:SValdizonPST>,

<Item title:"Heroin-Opioid Mortality, 1999-2011, NMSA, X42, X62, Y12 - HO991 1SA" type:Feature Layer Collection owner:Tscharmen>,

<Item title:"CO-HN - 423 kg (T-LJB-13)" type:Feature Layer Collection owner: GISGroundhog>,

<Item title:"Cocaine\_Map" type:Feature Layer Collection owner:GISGroundhog>, <Item title:"YRRS High School Trends, 2003-2011 - YRRSCO0311 Corrected" typ e:Feature Layer Collection owner:Tscharmen>]

```
In [18]: guerrilla = busqueda[1]
```
#### In [19]: mapAfianzamiento.add\_layer(guerrilla)

In  $[20]$ : map layers = guerrilla.layers map\_layers

Out[20]: [\[<FeatureLayer url:"http://services1.arcgis.com/ehYSeBiFcK7Umein/arcgis/rest/](http://services1.arcgis.com/ehYSeBiFcK7Umein/arcgis/rest/) services/Colombian Guerrila Groups/FeatureServer/0">, [<FeatureLayer url:"http://services1.arcgis.com/ehYSeBiFcK7Umein/arcgis/rest/](http://services1.arcgis.com/ehYSeBiFcK7Umein/arcgis/rest/) services/Colombian Guerrila Groups/FeatureServer/1">, [<FeatureLayer url:"http://services1.arcgis.com/ehYSeBiFcK7Umein/arcgis/rest/](http://services1.arcgis.com/ehYSeBiFcK7Umein/arcgis/rest/) services/Colombian\_Guerrila\_Groups/FeatureServer/2">, [<FeatureLayer url:"http://services1.arcgis.com/ehYSeBiFcK7Umein/arcgis/rest/](http://services1.arcgis.com/ehYSeBiFcK7Umein/arcgis/rest/) services/Colombian Guerrila Groups/FeatureServer/3">, [<FeatureLayer url:"http://services1.arcgis.com/ehYSeBiFcK7Umein/arcgis/rest/](http://services1.arcgis.com/ehYSeBiFcK7Umein/arcgis/rest/) services/Colombian Guerrila Groups/FeatureServer/4">, [<FeatureLayer url:"http://services1.arcgis.com/ehYSeBiFcK7Umein/arcgis/rest/](http://services1.arcgis.com/ehYSeBiFcK7Umein/arcgis/rest/) services/Colombian Guerrila Groups/FeatureServer/5">, [<FeatureLayer url:"http://services1.arcgis.com/ehYSeBiFcK7Umein/arcgis/rest/](http://services1.arcgis.com/ehYSeBiFcK7Umein/arcgis/rest/) services/Colombian Guerrila Groups/FeatureServer/6">, [<FeatureLayer url:"http://services1.arcgis.com/ehYSeBiFcK7Umein/arcgis/rest/](http://services1.arcgis.com/ehYSeBiFcK7Umein/arcgis/rest/) services/Colombian Guerrila Groups/FeatureServer/7">]

### The conferences of the expansion (1982-1993)

In 1982, the "Seventh Conference" was held in La Totuma - Meta Quebrada, and with 3,000 men they believed they had the necessary strength to become the army of the people, so they changed their official name to Farc- EP and proposed to expand the force to 28,000 men, strategy that they named Campaign Bolivariana by New Colombia. Eleven years later the "Eighth Conference" was held in Guaviare, in which the Central General Staff was expanded to 25 members and two more blocks were created.

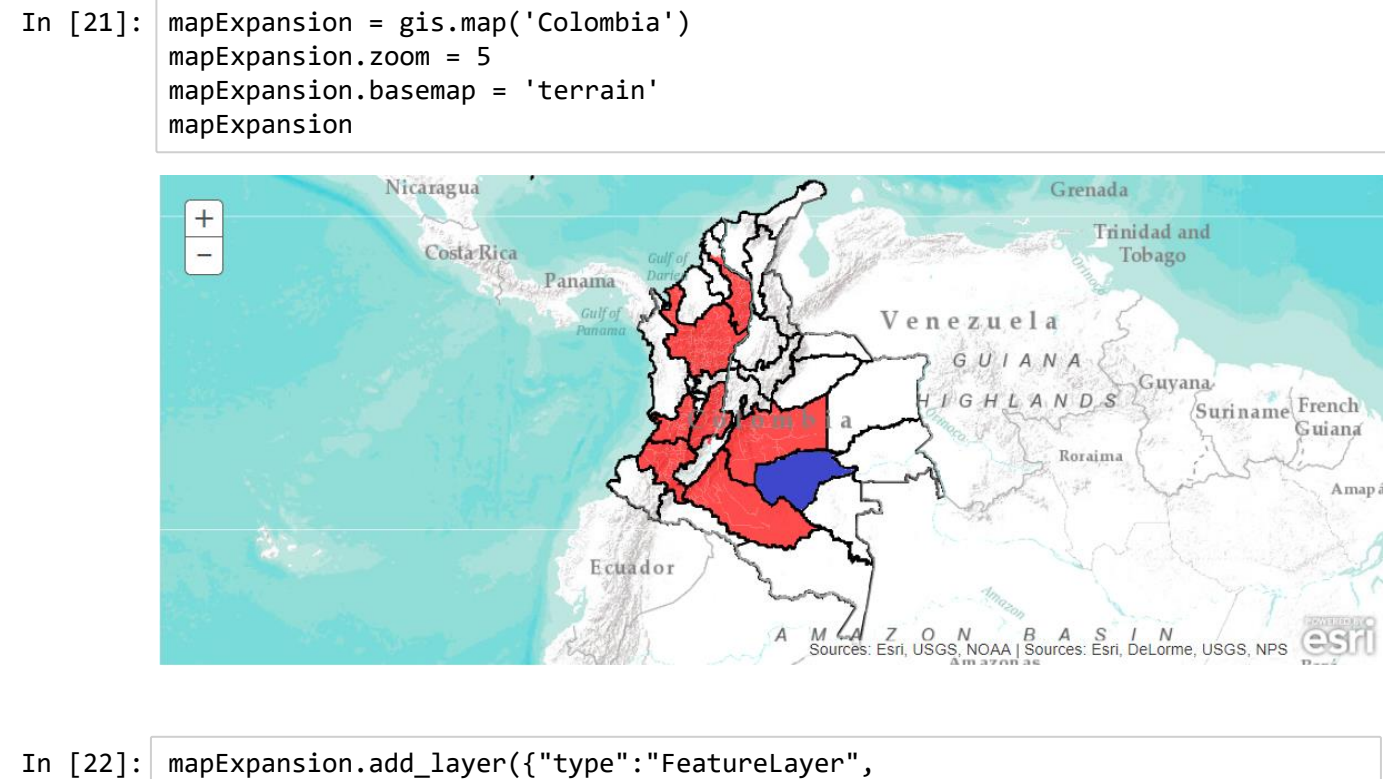

```
"url":"https://services8.arcgis.com/14VHEOwUfEfgM8qY/arcgis/res
t/services/map_document/FeatureServer/3?"
                       })
mapExpansion.add_layer({"type":"FeatureLayer", 
               "url":"https://services8.arcgis.com/14VHEOwUfEfgM8qY/arcgis/res
t/services/map_document/FeatureServer/0?"
                       })
```

```
In [23]: | mapExpansion.add layer({"type":"FeatureLayer",
                          "url":"https://services8.arcgis.com/14VHEOwUfEfgM8qY/arcgis/res
          t/services/map_document/FeatureServer/3?,
                                    "definition_expression" : "NOM_DEPART"="GUAVIARE", 
                                    "renderer": {
                                         "type": "uniqueValue", 
                                        "field1": "EXPANSION", 
                                         "defaultSymbol": "null", 
                                         "uniqueValueInfos": [
                                           {
                                             "symbol": {
                                               "type": "esriSFS",
                                                 "style": "esriSFSSolid", 
                                                 "color": [
                                                     0,
                                                     255,
                                                     0,
                                                     255
                                                        ], 
                                               "outline": {
                                                 "type": "esriSLS", 
                                                 "style": "esriSLSNull", 
                                                 "color": [
                                                   0,
                                                   0,
                                                   0,
                                                   255
                                                 ],
                                                 "width": 0
                                               }
                                             },
                                             "value": "1", 
                                             "label": "1", 
                                             "description": ""
                                           }
                                        ],
                                         "fieldDelimiter": ","
                                      },
                                      "transparency": 30
                                    })
```
#### The Ninth Conference: boom and decline

In the period of 1995 and 1998, the FARC confronted the Army with serious blows against it, including 500 members of the Public Force as prisoners. The widespread extortion, the collection of vaccines, the kidnapping, cocaine trafficking and the heavy weight were the forms of financing of this Guerrilla, which canceled any sympathy that people had woken up. In the same way I alarm the government, for which in 1998 the Plan Colombia was born, a bilateral agreement between the governments of Colombia and the United States in 2000 for the Strengthening of the State. Simultaneously, the Pastrana government offered the FARC a new round of peace negotiations in the Caguan, however, the FARC took advantage to fight by deceiving the State. Later in the government of Alvaro Uribe the military budget was increased to fight until defeating the Farc, reducing the kidnappings and diminishing their strength. So in 2007 the "Ninth Conference" was held in which he reaffirmed his strategy of war, but the new tactic would be to return to the classic guerrilla war: hit in small groups, sabotage, devious traps with mines anti-personnel, and return to the rear. In 2008 Marulanda dies, he replaced him, Alfonso Cano, and he fell down in late 2011, Today the new head of the organization uses the name of war Timoleón Jiménez, and the second in command, known as Iván Márquez, is the spokesman principal of a new peace negotiation with the Santos government.

```
In [24]: mapDeclive = gis.map('Colombia')
         mapDeclive.zoom = 5 
         mapDeclive.basemap = 'satellite' 
         mapDeclive
```
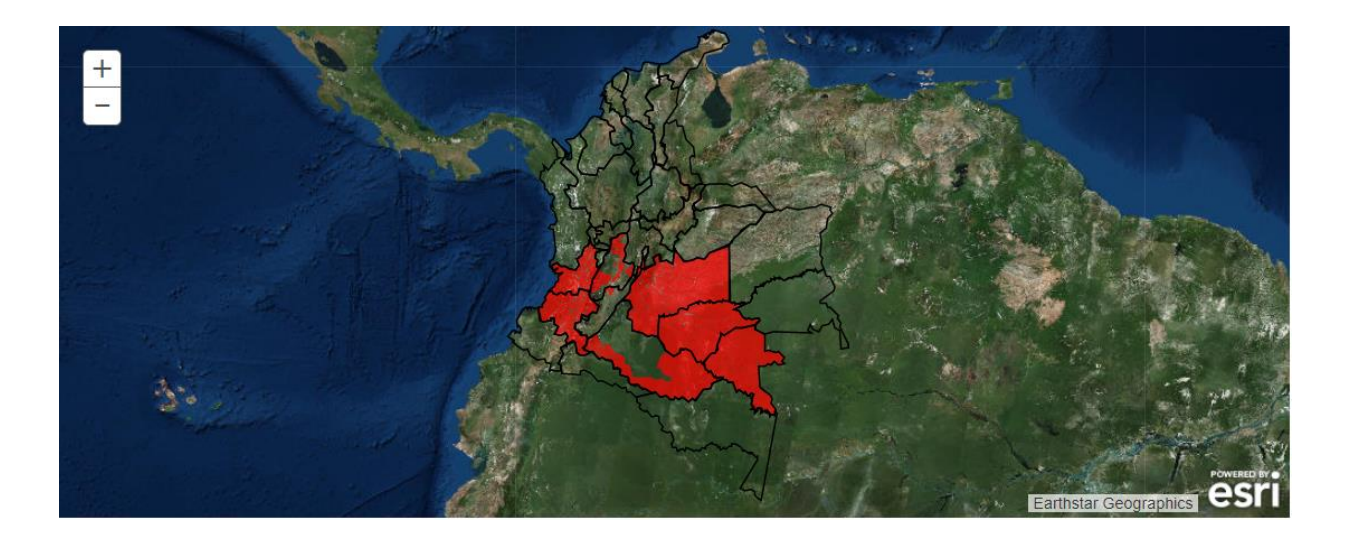

```
In [25]: mapDeclive.add layer({"type":"FeatureLayer",
                        "url":"https://localhost:6443/arcgis/rest/services/FARC_Hisory/
         FARC_Data/MapServer/2"
                        })
         mapDeclive.add_layer({"type":"FeatureLayer", 
                         "url":"https://localhost:6443/arcgis/rest/services/FARC_Hisory/
         FARC_Data/MapServer/0"
                        })
```

```
In [26]: from arcgis.mapping import WebMap 
          wm = WebMap()wm.definition
Out[26]: {
            "baseMap": { 
              "baseMapLayers": [
                {
                  "id": "defaultBasemap",
                  "layerType": "ArcGISTiledMapServiceLayer",
                  "url": "https://services.arcgisonline.com/ArcGIS/rest/services/World_ 
         Topo_Map/MapServer",
                  "visibility": true, 
                  "opacity": 1,
                  "title": "World Topographic Map"
                }
              ],
              "title": "Topographic"
            },
            "spatialReference": { 
              "wkid": 102100, 
              "latestWkid": 3857
            },
            "version": "2.10",
            "authoringApp": "ArcGISPythonAPI", 
            "authoringAppVersion": "1.3.0"
          }
```
- In [27]: from arcgis.features import FeatureLayer lyr\_url = 'https://services8.arcgis.com/14VHEOwUfEfgM8qY/arcgis/rest/services/ map\_document/FeatureServer/4?' layer = FeatureLayer(lyr\_url) layer
- Out[27]: <FeatureLayer url:"https://services8.arcgis.com/14VHEOwUfEfgM8qY/arcgis/rest/ services/map\_document/FeatureServer/4?">

```
In [28]: import arcgis
         farc_map_prop = {'title':'Declive FARC',
                               'snippet':'This map service shows la perdida de territori
         o de las FARC' + \'in the Colombia for 2007.',
                               'tags':'FARC'}
         # Call the save() with web map item's properties.
         mapDeclive.save(item_properties=farc_map_prop)
```
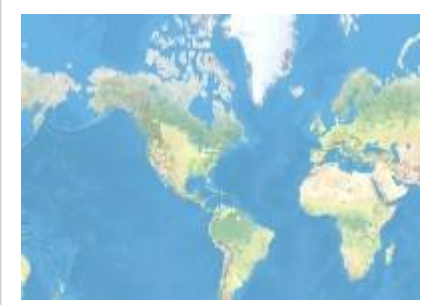

Out[28]: Declive FARC [\(https://www.arcgis.com/home/item.html?](http://www.arcgis.com/home/item.html) id=bf9831948ae84f0ba6d5e6ba4551cd21) This map service shows la perdida de territorio de las FARCin the Colombia for 2007.

> Web Map by fluna\_geo Last Modified: enero 12, 2018 0. comments, 0 views

(https://www.arcgis.com/home/item.html? id=bf9831948ae84f0ba6d5e6ba4551cd21)